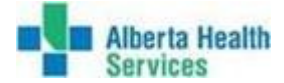

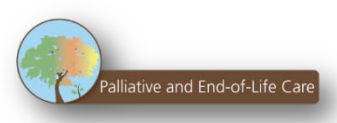

## **Instructions for Family Doctors - VIRTUAL COMPLETION of Goals of Care Designation (GCD) Orders with Patients/Substitute Decision Makers**

- 1. Have virtual call with your vulnerable patients to explore their wishes and recommend the most medically appropriate GCD.
	- a. Guide for Physician[s https://www.albertahealthservices.ca/assets/info/ppih/if-ppih-covid-19](https://www.albertahealthservices.ca/assets/info/ppih/if-ppih-covid-19-gcd-algorithm.pdf) [gcd-algorithm.pdf](https://www.albertahealthservices.ca/assets/info/ppih/if-ppih-covid-19-gcd-algorithm.pdf)
	- b. For patients [Conversations Matter Guidebook,](https://myhealth.alberta.ca/Alberta/AlbertaDocuments/conversations-matter-guide-english.pdf) pages 8-12 for layman's description of 7 GCDs
- 2. Download and prin[t GCD Order form and ACP GCD Tracking Record.](https://www.albertahealthservices.ca/info/Page9099.aspx#details-panel13139)
- 3. Complete the patient's GCD Order form and ACP GCD Tracking Record, documenting the content of your conversations and/or decisions.
- 4. Record on GCD Order form in this area:

Patient's location of care where this GCD Order was ordered (Home; or clinic or facility name)

## *"Patient is social distancing due to COVID-19, GCD conversation conducted over the phone date / time"*

- o Encourage patients to discuss their wishes and plan with their family/Alternate decision maker/s.
- o If they have a Personal Directive (PD) keep a copy with these ACP GCD documents.
- o If they do NOT have a Personal Directive, can download a [fillable form.](https://www.alberta.ca/personal-directive.aspx)
- o Instruct patient to keep their GCD Order on their fridge at home even if they don't have a Green Sleeve. Advise patient to view video How to Use your Green Sleeve.
- $\circ$  Instruct patient to take their GCD Order with them if they need to seek medical care outside the home.

## Sharing Goals of Care Designation (GCD) Order and ACP Tracking Record with Patients/Substitute Decision Makers while adhering to social distancing guidelines

Email or fax orders are considered an original order – dated and signed, from the physician. These forms will be recognized by EMS and acute care healthcare providers as the original order, not a secondary copy and therefore do NOT need a "true copy of the original GCD" notation.

## Methods of Sharing

- 1. Send by Encrypted Email:
	- a. Scan the GCD Order and ACP GCD Tracking Record, creating a digital copy.
	- b. Do not include health or personally identifiable information in the subject of the email.
	- c. Attach to an encrypted email to the patient's personal email address.
- 2. Send by Fax: If a fax option is possible, fax the GCD and ACP GCD Tracking Record to the patient's home.
- 3. Mail patient's GCD Order and ACP GCD Tracking Record to their home address; retain a copy for clinic files.

Last Updated: 05/01/20 ECC Approved: 05/13/20 1313h